# **POTENTIAL THEORY AND HEAT CONDUCTION DIRICHLET'S PROBLEM**

© M. Ragheb 9/19/2013

#### **6.1 INTRODUCTION**

 The solution of the Dirichlet problem is one of the easiest approaches to grasp using Monte Carlo methodologies. The Dirichlet problem consists in finding a function u that is defined, continuous, and differentiable over a closed domain D with boundary C and satisfying Laplace's Equation:

$$
\nabla^2 u = 0 \text{ on } D,
$$
  
 
$$
u = f \text{ on } C,
$$
 (1)

where: f is some prescribed function, and  $\nabla^2$  is the Laplacian operator.

 This problem appears in heat transport, fluid flow, plasma simulations and multiple other potential problems applications.

One could deduce a Monte Carlo solution by covering the domain D by a cubic mesh, and replacing the Laplacian operator by its finite difference equivalent. A random walk or Pólya walk that is started from an inner point and moving to the boundary, determines the solution at the starting point.

 One can visualize the random walk as a walk undertaken by a drunken or inebriated person walking in a city, walking at intersections north, south, east or west with equal probability, his walk stopping when he reaches the city wall or boundary.

#### **6.2 DIRICHLET'S PROBLEM, LAPLACE'S EQUATION**

 We consider the Monte Carlo simulation of steady state heat conduction in an isotropic and homogeneous non-energy generating solid. The objective is to find a solution to a multidimensional function  $u(x, y)$  satisfying the two-dimensional Partial Differential Equation (PDE):

$$
\nabla^2 u(x, y) = \frac{\partial^2 u(x, y)}{\partial x^2} + \frac{\partial^2 u(x, y)}{\partial y^2} = 0 \text{ on } D,
$$
 (2)

with a boundary condition:

$$
u = f(x, y) \text{ on } C. \tag{3}
$$

where  $f(x, y)$  is a prescribed function.

In one-dimensional problems one can replace the  $\nabla^2$  operator by its finite difference approximation:

$$
\frac{d^2u}{dx^2} = \frac{d}{dx}\left(\frac{du}{dx}\right) = \frac{\left(\frac{\Delta u}{\Delta x}\right)_+ - \left(\frac{\Delta u}{\Delta x}\right)_-}{\Delta x} = 0\tag{4}
$$

From which, from Fig. 1:

$$
\frac{(u_{i+1,j} - u_{i,j}) - (u_{i,j} - u_{i-1,j})}{(\Delta x)^2} = 0
$$

 $\sim$ 

Consequently:

$$
\frac{(u_{i+1,j} + u_{i-1,j} - 2u_{i,j})}{(\Delta x)^2} = 0
$$

Let us denote:

 $\Delta x \equiv h$ .

thus:

$$
\frac{d^2u}{dx^2} \approx \frac{u_{i+1,j} + u_{i-1,j} - 2u_{i,j}}{h^2} = 0.
$$
 (5)

In two-dimensional problems we can similarly write for 
$$
\Delta x = \Delta y = h
$$
:  
\n
$$
\frac{\partial^2 u(x, y)}{\partial x^2} + \frac{\partial^2 u(x, y)}{\partial y^2} = \frac{u_{i+1,j} + u_{i-1,j} + u_{i,j+1} + u_{i,j-1} - 4u_{i,j}}{h^2} = 0
$$
\n(6)

Solving for  $u_{i,j}$ , we get:

$$
u_{i,j} = \frac{u_{i+1,j} + u_{i-1,j} + u_{i,j+1} + u_{i,j-1}}{4}
$$
 (7)

This implies that each internal point is an average over the surrounding mesh points including the boundary points. The averaging process is a characteristic of potential problems in general. This implies a Pólia walk or random walk with equal probabilities of moving from a mesh point to its four immediate neighbors in two dimensions, and to its six immediate neighbors in three dimensions.

We assume for simplicity that the boundary C surrounding the domain D lies on the mesh as shown in Fig. 1.

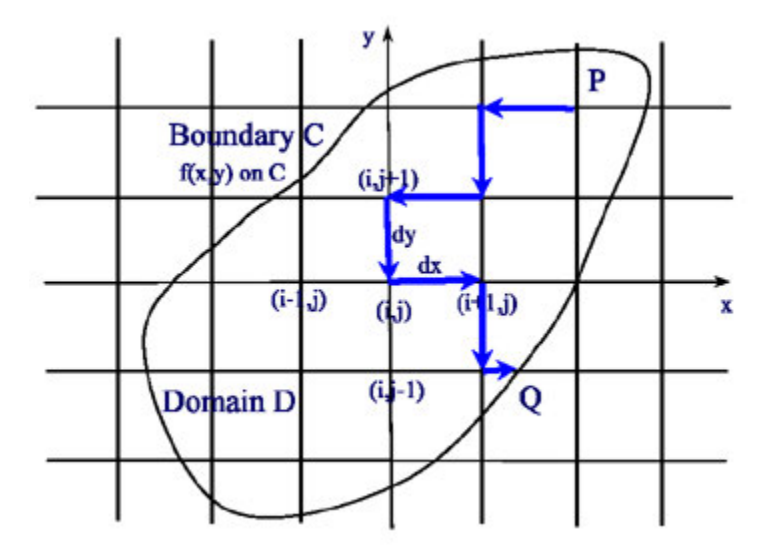

Figure 1. Solution of the Laplace's Equation using a random walk on a two-dimensional grid.

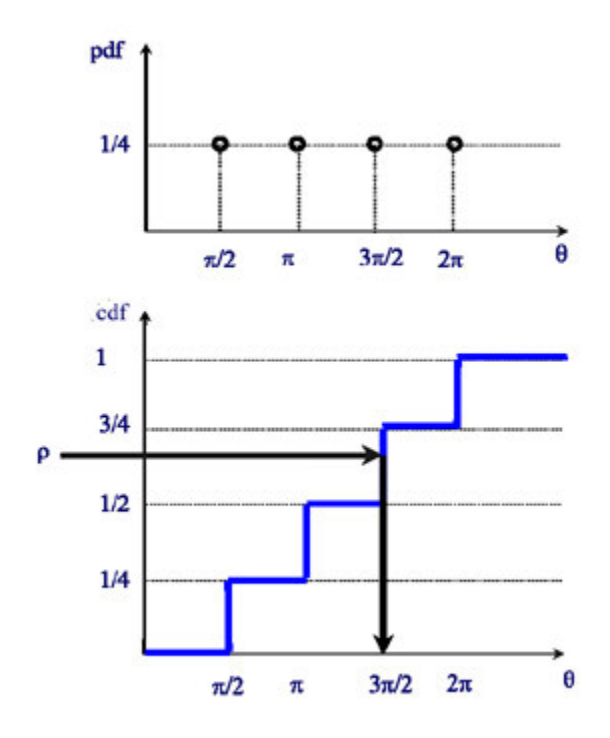

Figure 2. Probability density function (pdf) and cumulative distribution function (cdf) for sampling the direction  $\theta$  in a random walk.

# **6.3 RANDOM WALK PROCEDURE**

 A pseudo particle is started from an interior point P of the domain D and we generate a random walk where the particle has equal probability of stepping to one of four neighboring points randomly.

The discrete probability density function and the cumulative distribution function are shown as a function of the angle  $\theta$  in Fig. 2. As random numbers are generated over the interval [0,1], they are compared to the possibly tabulated value of the cumulative distribution function to sample a direction to the right, left, up or down, or alternatively, north, East South or West.

### **6.4 LAPLACE'S EQUATION SOLVER ALGORITHM**

 Pseudo particles are moved within the domain D from one point to another until they reach the boundary at a point Q. Upon this occurrence, the value of f(Q) is scored as a contribution to the temperature or potential at the starting point P.

 The process is repeated N times as shown in Fig. 4, resulting in an unbiased estimator for the temperature at the starting point P as:

$$
\mu_{u(P)} = \frac{\sum_{i=1}^{N} f_i(Q)}{N}
$$
\n(8)

If the temperature is desired over the whole domain, random walks are started over the whole domain. The scores are stored in an array, which can be visualized using different plotting routines.

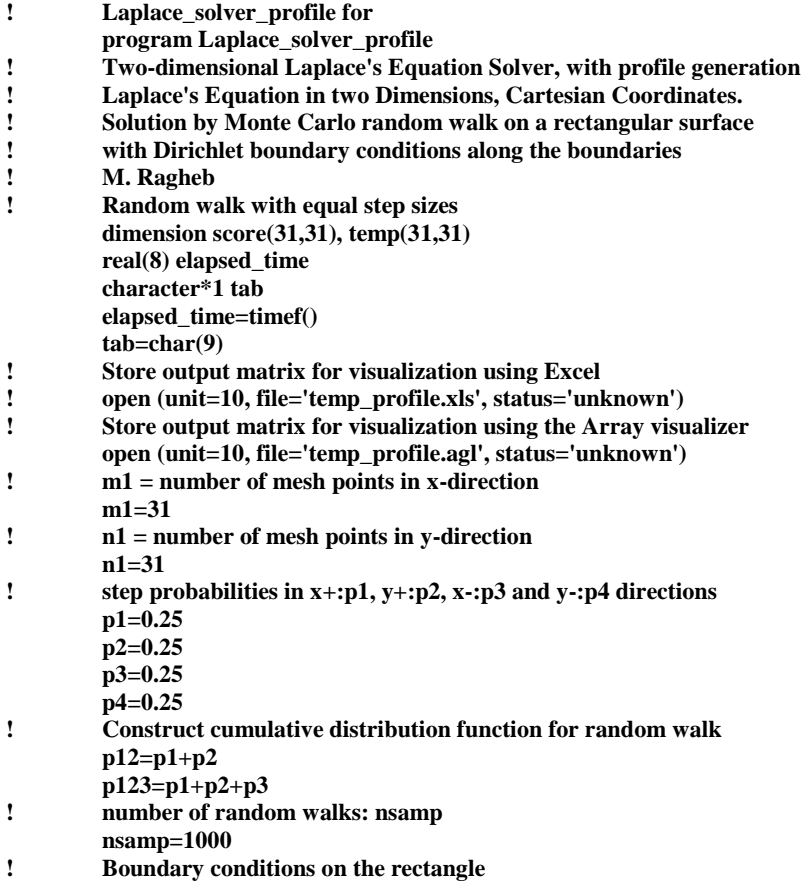

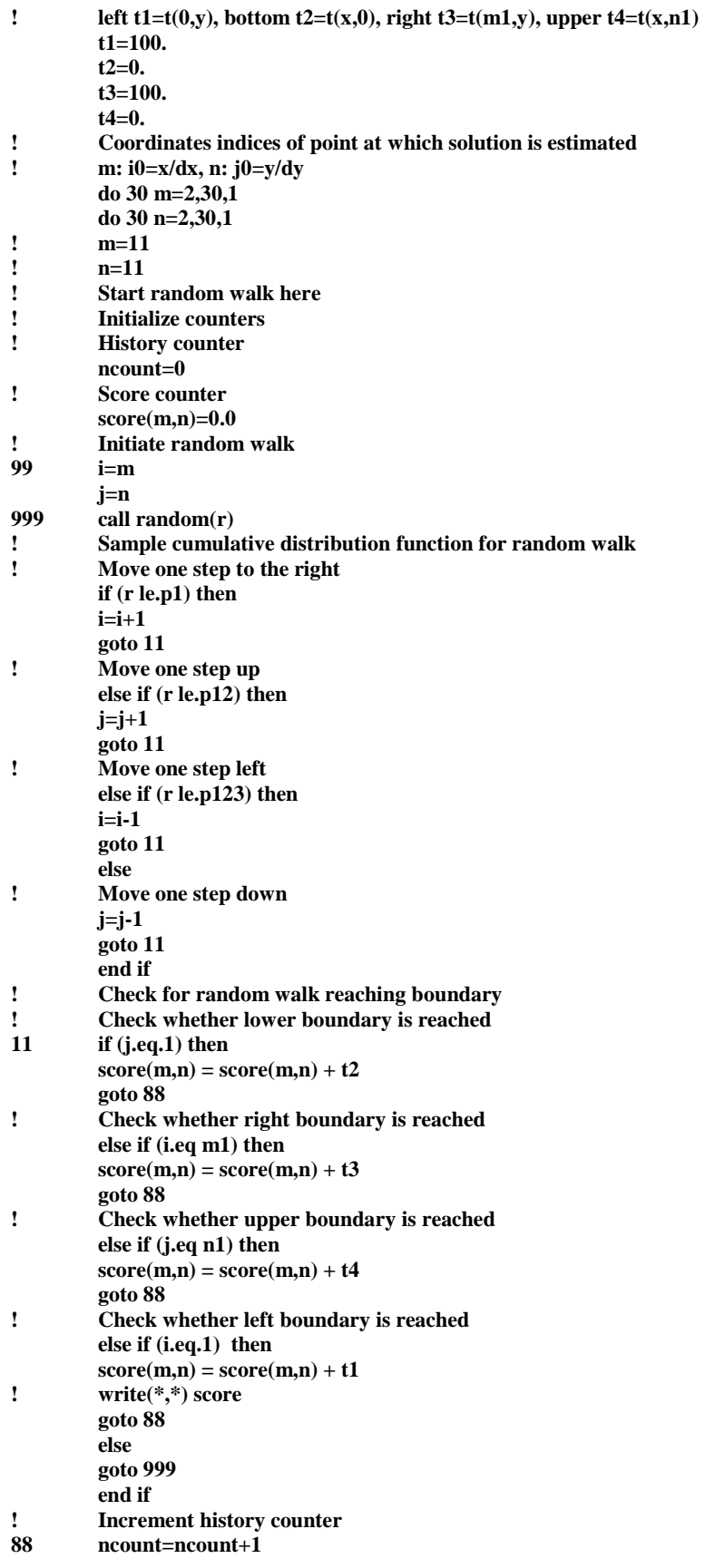

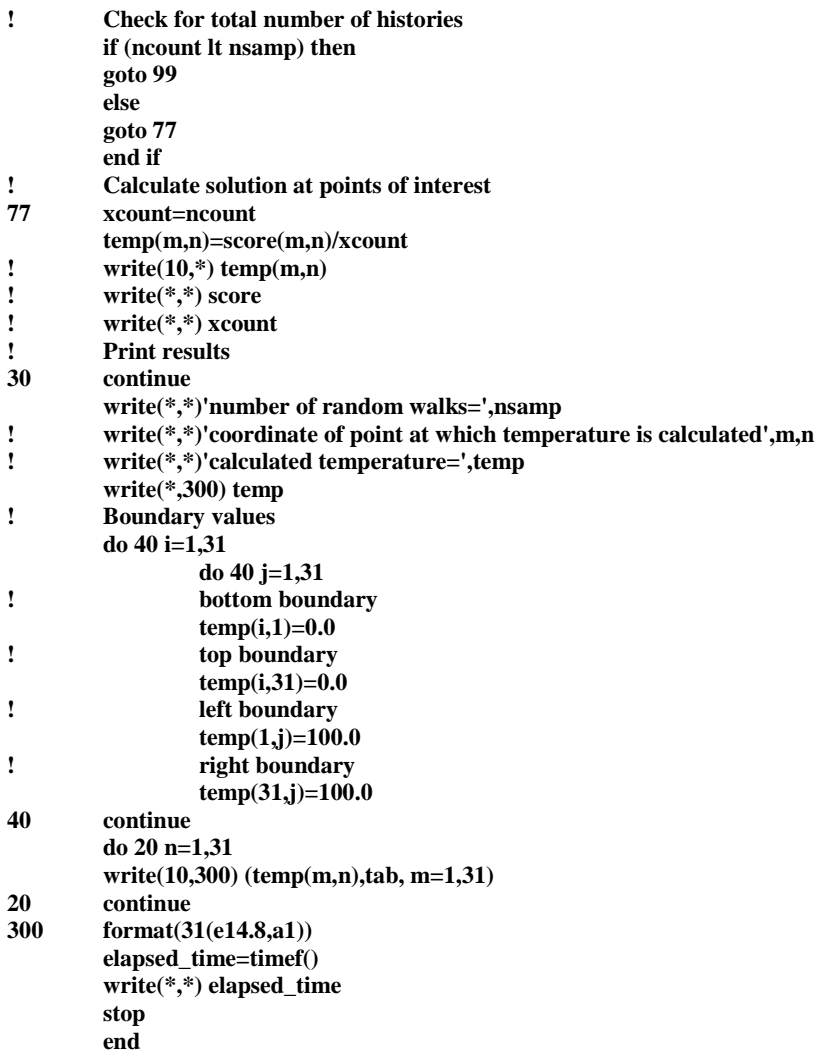

Figure 3. Procedure for the Monte Carlo solution of Laplace's Equation Dirichlet's problem temperature profile using a random walk approach.

For a boundary condition of  $f(Q) = 100$  degrees on one boundary, and  $f(Q) = 0$  on the three other boundaries, the solution  $u(x,y)$  is plotted using the plotting feature in the Excel program in Fig. 4.

For a boundary condition of  $f(Q) = 100$  degrees on two opposing boundaries, and  $f(Q) = 0$ , on the other two opposing boundaries, the solution  $u(x,y)$  is plotted using the Array Visualizer plotting routine in Figs. 5 and 6.

Figures 7 and 8 show the solution for a boundary condition of  $f(Q) = 100$  degrees on one boundary,  $f(Q) = 50$  degrees on the adjoining boundary and  $f(Q) = 0$  on the other two boundaries. The solution  $u(x, y)$  is plotted using the Array Visualizer plotting routine for a number of 1,000 particles started on a 31x31 nodes domain. The execution time on a desktop computer was about 17 seconds.

# **6.4 FLOATING POINT RANDOM WALK IN HEAT CONDUCTION**

 Consider S(P) to be the largest sphere in three dimensions or circle in two dimensions centered at P that does not go outside the domain D. From potential theory, the solution at P,  $u(P)$  is equal to the average value of u over the surface of  $S(P)$ . One can take a sequence of points:

$$
P = P_0, P_1, P_2, \ldots, P_{m+1}
$$

where  $P_{m+1}$  is a random point on the surface of  $S(P_m)$ , until a point is reached that is sufficiently close to the boundary C. If Q is now the nearest point actually on C,  $f(Q)$  is taken for the estimator of u(P).

 This approach can be generalized to be a shape other than a sphere or a circle, provided one knows the Green's function of that surface. The methodology economizes the number of random walk steps by reaching the boundary of the sphere in a single jump, instead of by way of the individual steps on the equivalent lattice.

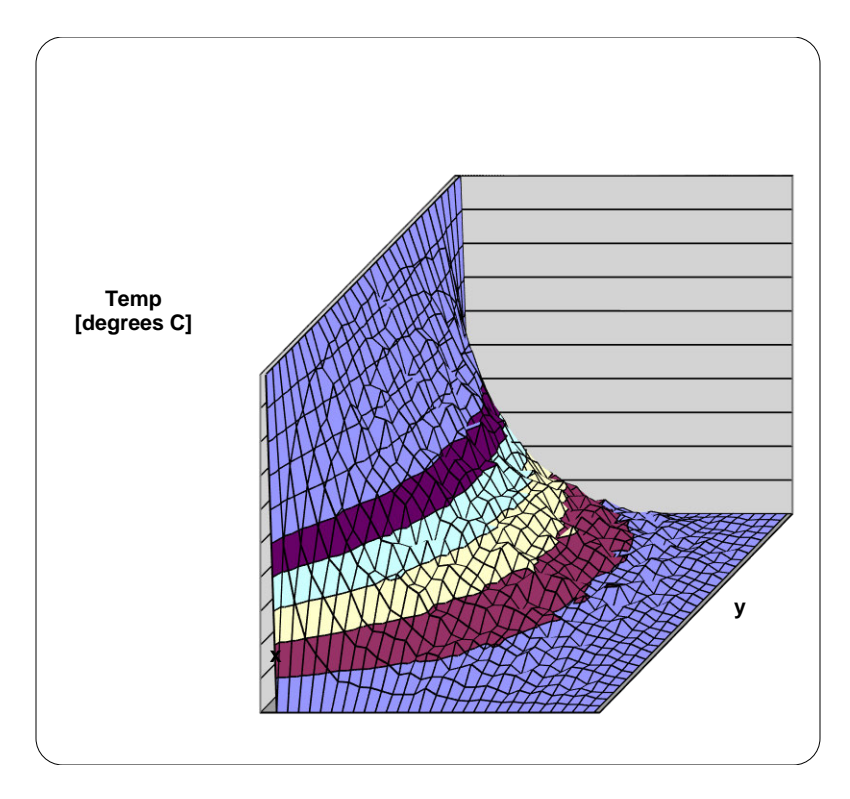

Figure 4. Monte Carlo solution of Laplace's Equation Dirichlet's problem temperature profile.

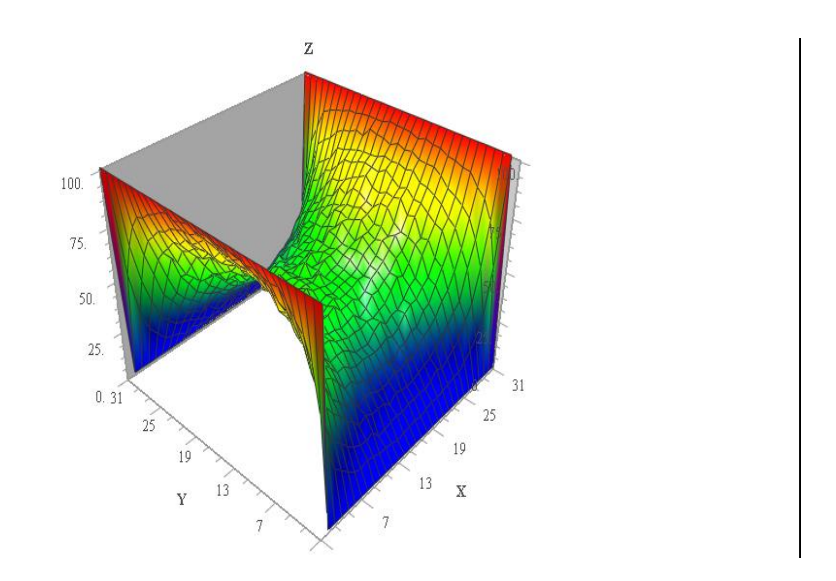

Figure 5. Monte Carlo solution of Laplace Equation Dirichlet's problem with temperature profile visualization, Height Plot.

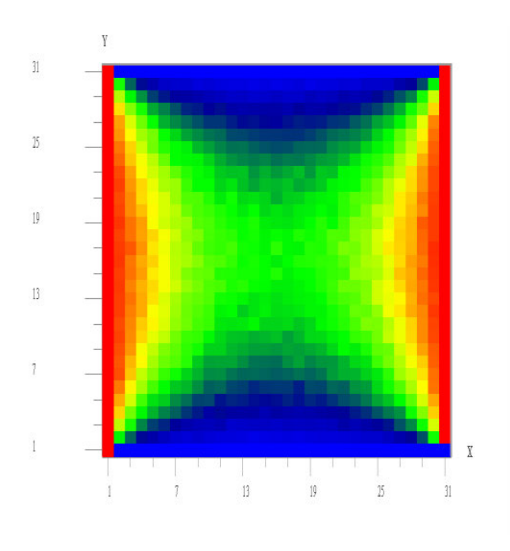

Figure 6. Monte Carlo solution of Laplace Equation Dirichlet's problem temperature profile visualization, Image Map.

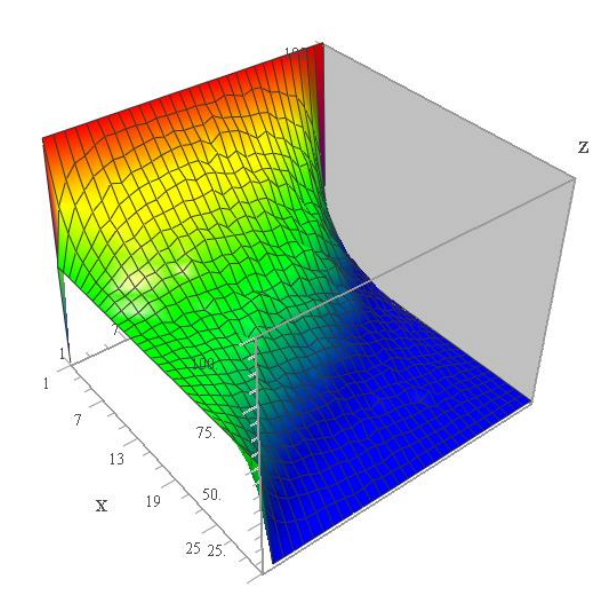

Figure 7. Monte Carlo solution of Laplace's Equation Dirichlet's problem temperature profile visualization, Height Plot.

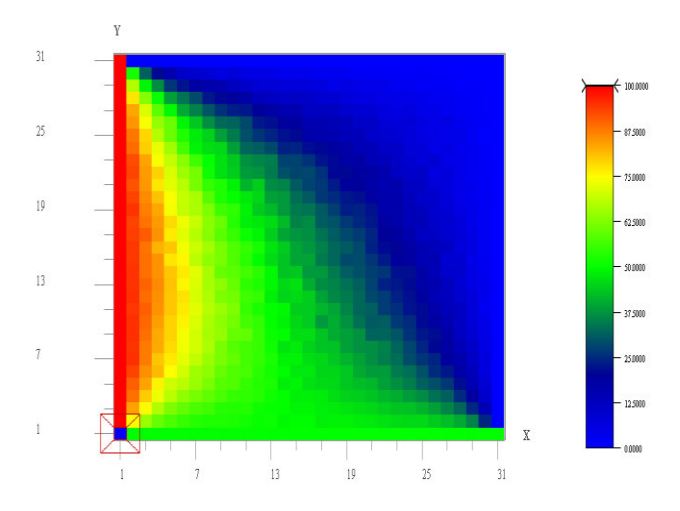

Figure 8. Monte Carlo solution of Laplace's Equation Dirichlet's problem temperature profile visualization, Image Map.

 If the exact solution for a preselected geometry is known one can also use a floating random walk and avoid the use of the mesh points. The simplest solution for a finite and homogeneous domain is the temperature at the center of cylinders and spheres. This exact solution for the temperature at a point  $(x, y)$  at the center of a homogeneous cylinder is given by:

$$
u(x, y) = \int_{0}^{1} u(r, \phi) \frac{d\phi}{2\pi}, 0 \le \phi \le 2\pi
$$
 (9)

where:  $dF = \frac{d\psi}{2\pi}$  $\phi$ 2  $dF = \frac{d\phi}{dr}$  is the normalized probability density function for the distribution of the azimuthal angle  $\varphi$ , and  $u(r,\varphi)$  is the temperature at the boundary of a circle of radius r.

The probability density function (pdf)  $dF$  suggests that a random walker at  $(x, y)$ , the center of a circle or sphere,, has equal probability of getting to any point on the circumference of the circle or sphere of radius r.

One thus considers a circle or a sphere surrounding a point  $(x_0, y_0)$  at which a random walker has arrived after several steps, and which just meets the nearest portion of the boundary.

The cumulative distribution function (cdf) for  $\varphi$  is sampled with the aid of a random number ρ:

$$
\varphi(\phi) = \int_{0}^{\phi} \frac{d\phi}{2\pi} = \frac{\phi}{2\pi} = \rho , \ \rho \in [0,1]
$$
 (10)

leading to a sampled angle:

$$
\phi = 2\pi\rho \tag{11}
$$

The new position of the random walker will be:

$$
x_{new} = x_0 + r \cos \phi
$$
  
\n
$$
y_{new} = y_0 + r \sin \phi
$$
 (12)

The process is repeated until the random walk is terminated through absorption at the boundary. The walk does not proceed along grid points and lines, and the direction and step size are variable.

In three dimensions, the temperature distribution at the center of a sphere is given by:

$$
u(x, y, z) = \int_{0}^{1} \int_{0}^{1} u(r, \theta, \phi) \left(\frac{d\phi}{2\pi}\right) \left(\frac{1}{2}\sin\theta \,d\theta\right) \tag{13}
$$

The azimuthal angle is sampled from:

$$
\varphi(\phi) = \int_{0}^{\phi} \frac{d\phi}{2\pi} = \frac{\phi}{2\pi} = \rho_1 \ , \ \rho_1 \in [0,1]
$$
 (14)

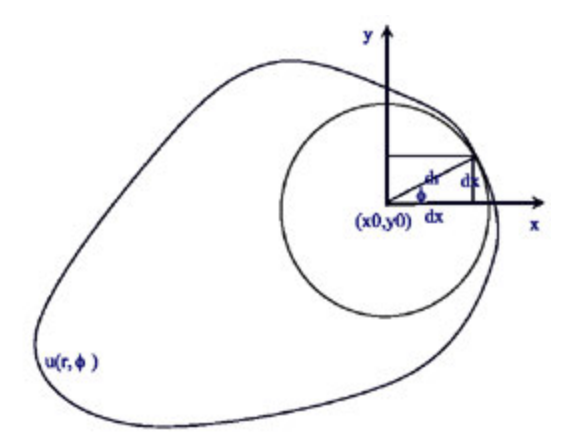

Figure 9. Two-dimensional geometry for a floating random walk.

The polar angle is sampled from:

$$
\mathcal{G}(\theta) = \frac{1}{2} \int_{0}^{\theta} \sin \theta \, d\theta
$$

$$
= \frac{1}{2} \cos \theta \Big|_{\theta}^{0}
$$

$$
= \frac{1}{2} (1 - \cos \theta)
$$

$$
= \rho_{2}
$$
(15)

Inverting Eqn. 15 yields:

$$
\cos\theta = 1 - 2\rho_2,
$$
  
\n
$$
\theta = \cos^{-1}(1 - 2\rho_2)
$$
\n(16)

The coordinates of the pseudo-particles at the new point will be:

$$
x_{new} = x_0 + r \sin \theta \cos \phi
$$
  
\n
$$
y_{new} = z_0 + r \sin \theta \sin \phi
$$
  
\n
$$
z_{new} = y_0 + r \cos \theta
$$
 (17)

# **6. 5 DISCUSSION**

 The Dirichlet problem can be reduced to the form of a linear system of equations to be solved itself by Monte Carlo:

$$
\underline{x} = \underline{S} + \underline{A}\underline{x} \tag{18}
$$

where the order of A is equal to the number of mesh points in D. The matrix  $\underline{A}$  has four elements equal to  $\frac{1}{4}$  in each row corresponding to an interior point D, all other points being zero.

The previous analysis constitutes an "adjoint" solution moving from the detector location to the source. An alternative solution could adopt the "forward" solution approach, starting from the source at the boundary to the interior detector points within the boundary.

 The Monte Carlo method has been applied to conductive and radiative heat transport. Its application to convective heat transport has been minimal despite the fact that energy transport in turbulent flows depends primarily on random processes.

Monte Carlo simulations can be used a wide range of conduction problems:

- 1. Steady state conduction,
- 2. Transient conduction,
- 3. Various geometrical configurations,
- 4. Different boundary conditions including radiative and convective heat transport with volumetric sources.
- 5. Anisotropic and nonhomogeneous media.

The approach is useful in these areas of application whenever:

- 1. There is no other analytical or numerical solution to the problem,
- 2. Checking the validity of new stochastic, numerical or analytical methods,
- 3. Developing models for complex processes, and checking them against experimental values,
- 4. Monte Carlo can offer in some cases a faster approach than other methods such as finite differences, particularly in multidimensional problems.

# **EXERCISES**

1. To account for anisotropic media problems, modify the conductivity of a medium to encourage heat flow in one direction, then compare your result to the isotropic case. This would entail modifying the probabilities of scattering in the random walk, while still maintaining a valid probability profile.

2. Modify the Laplace's solver procedure to solve the Laplace's Equation Dirichlet's Problem in three dimensions, using a consistent set of boundary conditions. Use the Array Visualizer to show the temperature distribution in plane slices.

3. Solve the Dirichlet's problem with a mixed type of boundary conditions defined on segments of the same boundary.

4. Modify the random walk procedure to make the conductivity spacially-dependent in an anisotropic medium. Start the formulation using the Laplace's equation.

5. Solve the Laplace equation analytically for a temperature of 100 degrees on the right boundary, zero degrees on the left boundary, and reflective boundary conditions on the top and bottom boundaries. Compare the analytical result to the Monte Carlo simulation result.

6. Study the effect of the increase of the node points in the random walk procedure, and the effect of the increase of the number of histories, on the execution time of the algorithm.

7. Modify the algorithm from a Cartesian mesh to a triangular mesh, which would allow for a better treatment of curved surfaces. Use the triangular mesh to approximate a complex geometry such as an ellipsoid.